## **Hospital Inpatient Quality Reporting (IQR) Program Maternal Morbidity Structural Measure Quick Reference Guide Fiscal Year (FY) 2023**

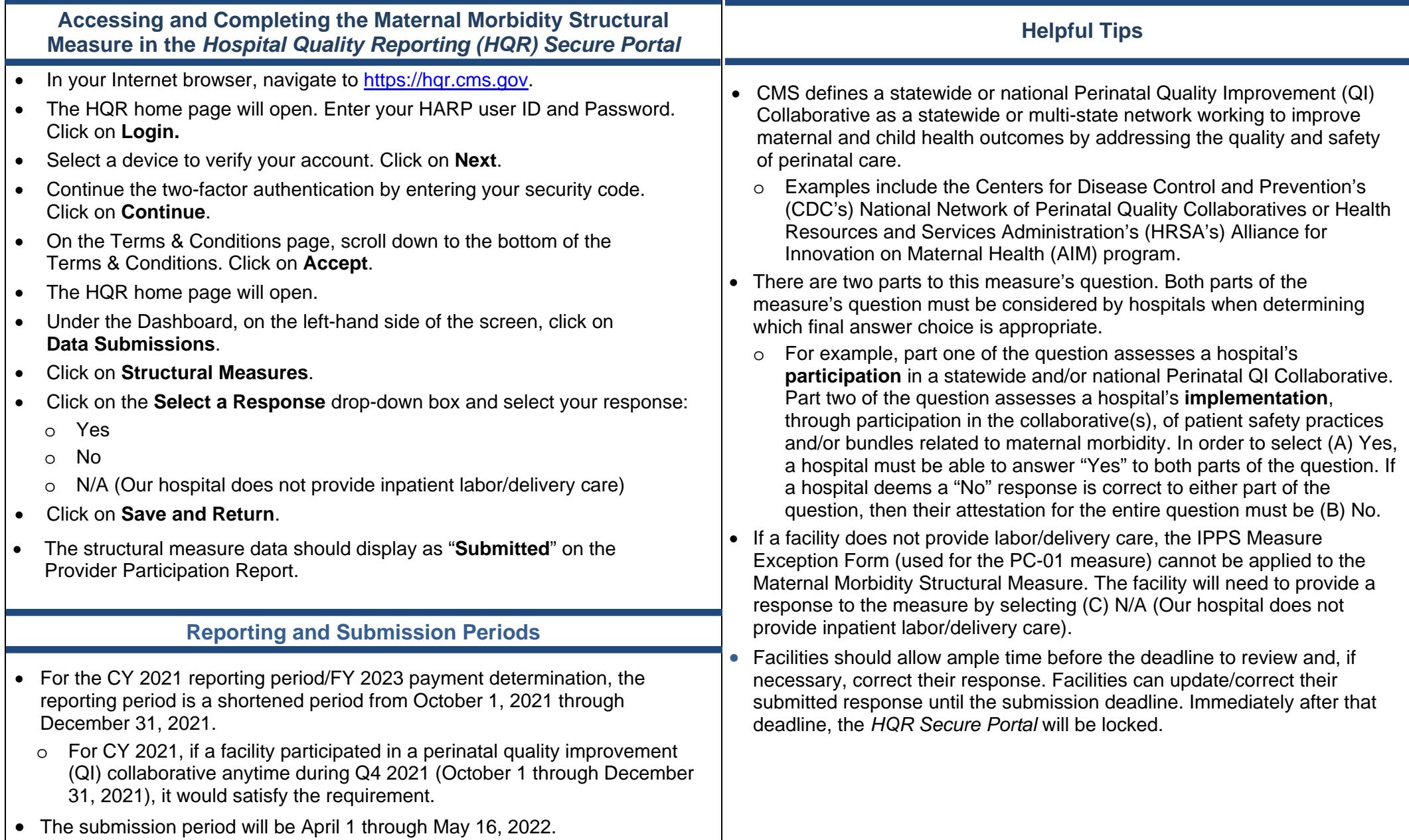